## and property property and the property of the state of the state of the state of the state of the state of the

https://www.100test.com/kao\_ti2020/644/2021\_2022\_\_E8\_B7\_AF\_ E7\_94\_B1\_E5\_99\_A8\_E4\_c101\_644677.htm Cisco

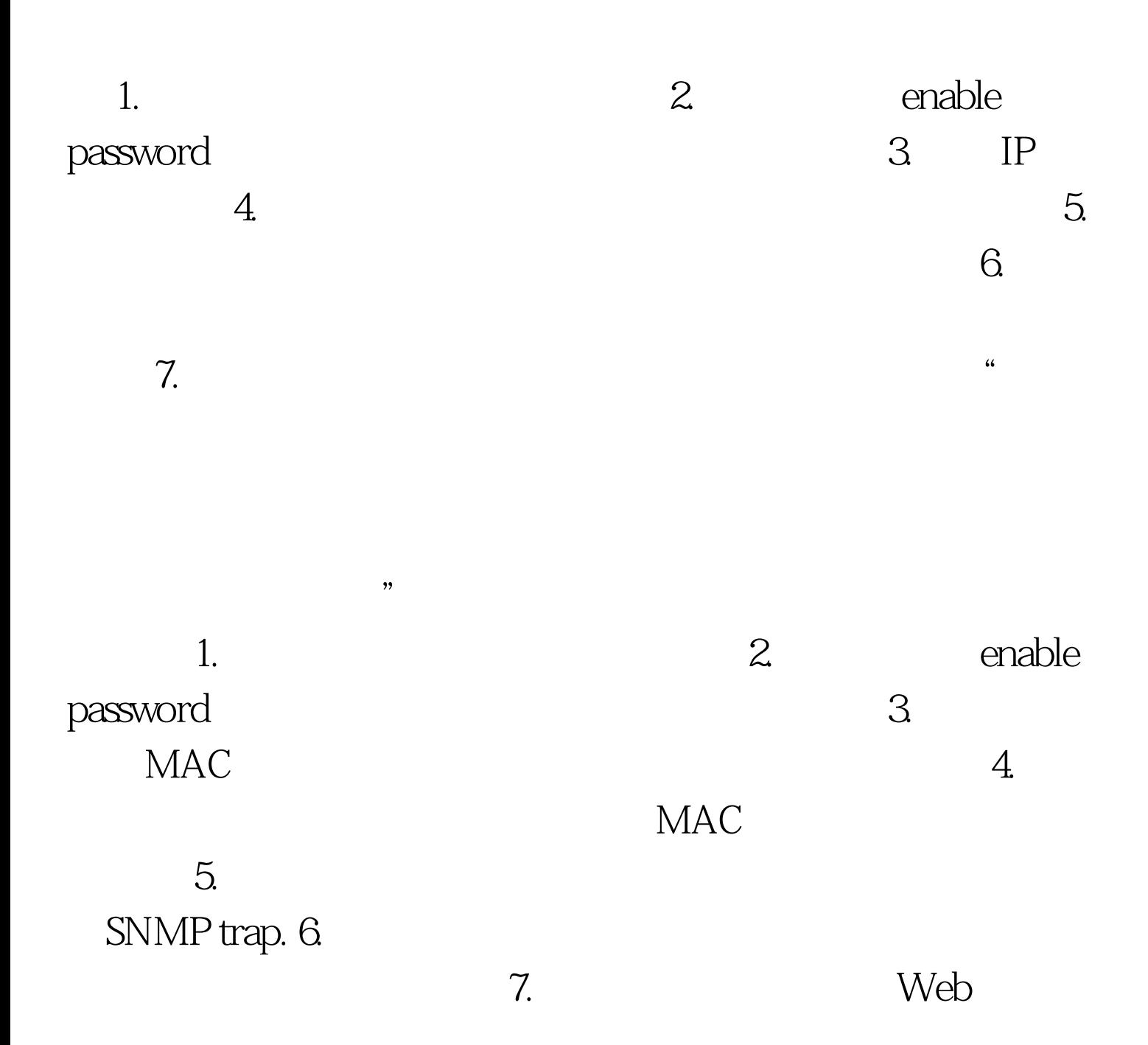

 $100\mathrm{Test}$ www.100test.com

 $\epsilon$ :

 $\lambda$